### **Título**:

Migración del catálogo bibliográfico de la Corte Suprema de Justicia de la Nación a MARC21: la importancia del trabajo analítico de la información

#### **Resumen del trabajo**:

Este trabajo tiene el objetivo de presentar un informe de la migración del catálogo bibliográfico de la Biblioteca Central Dr. Repetto de la Corte Suprema de Justicia de la Nación. El catálogo había sido desarrollado en la década de los 90 en un formato propio, que durante el período 2022-2023 fue migrado al formato MARC21 en Koha. El catálogo estaba compuesto por registros de monografías, publicaciones periódicas, artículos de publicaciones periódicas y analíticas de monografías. Más de 107 000 registros fueron depurados antes de la migración, ya que se trataba de registros que provenían de la digitalización de fichas catalográficas creadas en los años 90 por un equipo de data-entry.

A lo largo de este trabajo se proporcionará una explicación del análisis de campo realizado, de las decisiones tomadas y las políticas internas que se han desarrollado en relación con el software elegido y la estructura del catálogo y de los registros, así como también una descripción de la preparación previa de los registros antes de su migración.

Por otra parte, teniendo en cuenta que los registros analíticos constituían más del 90 % del catálogo, se prestó especial atención al desarrollo de una metodología específica para la conversión de los registros analíticos de monografías y artículos de publicaciones periódicas, que será descripta en el presente trabajo, así como la conversión de características comunes a todos los tipos de registros.

Por último, se presentarán los pasos a seguir en la siguiente etapa, que incluye la actualización de la Biblioteca Digital y la conformación del catálogo colectivo de la Red de Bibliotecas del Poder Judicial de la Nación

#### **Introducción:**

La Biblioteca Central Dr. Repetto de la Corte Suprema de Justicia de la Nación es una biblioteca centenaria. Los primeros antecedentes de su creación se remontan a 1909, cuando, mediante la Acordada n.º 5, se creó una cuenta denominada Fondo de Fomento de la Biblioteca y, mediante la Acordada n.º11, en 1912, se designó al primer bibliotecario. Esta Biblioteca en un principio brindaba sus servicios exclusivamente a los miembros de la Corte Suprema<sup>1</sup>, hasta que en 1952 se abrió al público como "la gran biblioteca jurídica nacional"<sup>2</sup>.

Esta unidad de información contiene una de las mayores colecciones jurídicas de nuestro país. Su acervo bibliográfico está conformado por 36 907 títulos de monografías y 1021 títulos de publicaciones periódicas<sup>3</sup>.

Se trata de una colección híbrida, que, además de los materiales en soporte papel, cuenta con revistas electrónicas, suscripciones a bases de datos jurídicas y servicios de información de las editoriales nacionales: algunos, disponibles a través de la Intranet, y otros, por ingreso web. La colección incluye también materiales extranjeros: libros, publicaciones periódicas (tanto en formato papel como digital), bases de datos que compilan revistas, legislación y jurisprudencia de diversos países, fundamentalmente de Europa, EE.UU. y América Latina.

El [catálogo](http://www.csjn.gov.ar/biblio/)<sup>4</sup> contiene el registro de libros y revistas con sus respectivas existencias y el registro analítico de cada uno de los artículos de las publicaciones periódicas y de los capítulos de libros desde comienzos del siglo XX hasta la actualidad. Cuenta con más de 370 000 registros analíticos, que se incrementan en aproximadamente 5000 referencias cada año. Este trabajo analítico es lo que genera plusvalía en su catálogo y da lugar tanto a un uso tradicional por parte de los usuarios que consultan el acervo bibliográfico como también a un uso no tradicional, ya que otras bibliotecas lo emplean como modo de acceder a sus propias colecciones de temática similar.

Si se considera lo vasto y especializado del acervo de la Biblioteca, la cantidad de registros analíticos incluidos en el catálogo y la alta cifra de ingreso de nuevos registros, es posible apreciar que el catálogo representa una herramienta de comunicación clave entre los usuarios y la colección, y que, junto con el servicio al usuario, es uno de los aspectos más relevantes para el éxito y la diferenciación de la Biblioteca.

Por otra parte, la Biblioteca de la CSJN encabeza el sistema de Bibliotecas del Poder Judicial de la Nación<sup>5</sup>. Se trata de una red creada en 1979 bajo la Acordada n.º 23 de la CSJN<sup>6</sup>, que integra a las bibliotecas de cámaras y juzgados. En función de este papel, se hacía imprescindible la necesidad de contar con un sistema web interoperable.

<sup>1</sup> De ahora en más CSJN.

<sup>2</sup> Discurso el presidente de la CSJN anunció, en ocasión de la inauguración del año judicial 1952.

<sup>3</sup> Datos tomados en Octubre 2023.

<sup>4</sup> Acceso al catálogo:<https://biblioteca.csjn.gov.ar/>

<sup>5</sup> De ahora en más PJN.

<sup>6</sup> [Acordada 23/1979 CSJN](https://www.csjn.gov.ar/achist/verResolucionPDF/0bce00eb23961027cc56ade09b1e1ccd55647dce69ea97ce9543d78cb0fc2b77f3a0dffe36f399b7d8614a518c62ecaa89dba30aabe1e312f09a47a2966dd502)

El presente artículo se organiza en 3 secciones principales. En primer lugar, se describirá la etapa anterior a la efectiva migración de los datos al sistema Koha, es decir, la preparación de los registros para su posterior y correcta migración. En segundo lugar, la migración en sí, y todos los controles y ajustes necesarios para la información existente en el nuevo entorno. Por último, la situación actual, con un catálogo ya estable, que funciona en su totalidad, y con nuevos proyectos de uso no local del sistema para las bibliotecas de la red.

#### **Hitos de informatización de la Biblioteca**

El primer hito de informatización de los procesos de la Biblioteca, en el cual se pasó de los ficheros en papel y procesos manuales a un sistema de gestión bibliotecaria automatizado, se inició en 1996, mediante la Acordada n.° 38 de la CSJN<sup>7</sup> , cuando se dispuso la urgencia de la informatización del catálogo de la Biblioteca. Este primer hito se terminó de configurar en 1998, cuando se implementó un sistema de gestión privada de la empresa Equiplus para la automatización del catálogo y otros procesos de la Biblioteca, tales como la circulación y las estadísticas.

Este primer sistema se caracterizó por ser cerrado, no estandarizado y local, ya que fue creado a partir de los procesos internos y las particularidades de esta Biblioteca. El sistema emulaba los procesos que se desarrollaban en papel, pero en un sistema por computadora. El foco estaba puesto en los aspectos administrativos del proceso, en que el número de inventario era el dato guía dentro del circuito.

Para el pasaje de las fichas en papel al sistema se contrataron data entries, personas encargadas de ingresar las fichas catalográficas al nuevo sistema, debido a lo cual en épocas posteriores se fueron encontrando y corrigiendo errores de manera sistemática. El catálogo en línea, que generó un acceso remoto a la información para los usuarios, fue presentado a partir del año 2000.

El sistema Equiplus fue instalado, además, en distintas bibliotecas de la red con sede en la Ciudad de Buenos Aires, como la biblioteca de los fueros Civil, Comercial, Civil y Comercial Federal y Criminal y Correccional.

<sup>7</sup> [Acordada 38/1996 CSJN](https://www.csjn.gov.ar/achist/verResolucionPDF/c42754eb0b2b71f9a189bc629e73ac511b6442ec9a20032370e0c4f84203b8d0a8cc4b8e8c7ff7df34e36f7359814073f89804f394d45d755892527cd8da6784)

El sistema contó a lo largo del tiempo con un servicio de soporte exclusivamente para la Biblioteca de la Corte y presentó alguna mejora en la recuperación de información con la incorporación del motor de búsqueda Oracle SQL.

No obstante, el sistema presentaba distintas limitaciones, tales como el diseño clienteservidor (no web) o la falta de estandarización, esto sumado a una interfaz pobre para los usuarios, la relación sumamente dependiente del personal de procesos técnicos con la empresa y la poca flexibilización ante la evolución de los procesos de la misma Biblioteca, lo cual hizo evidente la necesidad de planificar un cambio a fin de compartir información con las demás bibliotecas de la red.

El segundo hito de informatización es el que estamos atravesando en el presente, que tuvo inicio a partir de la Acordada n.º 31 del año 2014<sup>8</sup>, en que se dispuso la adopción de un sistema integrado de gestión para todas las bibliotecas del PJN, se estableció que los registros bibliográficos debían ajustarse al formato MARC21 y se conformó una comisión con representantes de las bibliotecas de la CSJN y del PJN para el estudio del sistema y la definición de los criterios de registro bibliográfico.

Esta comisión realizó un estudio de softwares posibles para la migración. En una primera instancia, se seleccionó el sistema Evergreen, con amplia difusión en bibliotecas universitarias norteamericanas. El motivo de la selección radicó en que respondía de manera muy efectiva a estructuras en red similares a la del sistema de bibliotecas del PJN. Se efectuó una prueba piloto en 2015. Los resultados de las pruebas de migración e ingreso de datos fueron aceptables para registros de monografías y publicaciones periódicas, pero el sistema no resultó adecuado para el registro analítico, el cual representa casi el 90 % de los registros del catálogo de la Biblioteca.

En 2018 se inició la evaluación del software Koha, ampliamente utilizado en Argentina y con grandes características favorecedoras. Koha es un sistema integrado de gestión bibliotecaria de software libre y gratuito, cuyo desarrollo se remonta a 1999, año a partir del cual el software contó con actualizaciones continuas por una comunidad que fue conformándose desde su desarrollo inicial y durante su posterior liberación. Incorpora gran parte de la normativa bibliotecaria para sus módulos: MARC21, para la descripción de recursos bibliográficos y de autoridad; OAI-PMH, para exponer sus colecciones; Z39-50 y SRU como servidores para la catalogación por copia, entre otros. Cada año se liberan dos versiones de actualización, lo cual asegura su vigencia. A su vez, posee una comunidad de

<sup>8</sup> [Acordada 31/2014 CSJN](https://www.csjn.gov.ar/documentos/descargar?ID=89510)

desarrolladores de distintos lugares del mundo, entre los cuales destacamos los residentes en Argentina, como los informáticos de la provincia de Córdoba. También es destacable la cantidad de usuarios que posee, que resulta incalculable ya que no existe un registro pormenorizado de las instalaciones, pero incluye algunas bibliotecas nacionales.<sup>9</sup>

Es por ello que en 2022 se inició la implementación del sistema Koha, cuya primera migración se realizó en el mes de diciembre, con lo que se concretó el segundo hito de informatización de la Biblioteca.

El cambio a un nuevo sistema es un fenómeno que moviliza a toda la organización en la que se desarrolla. La mayor parte de los esfuerzos, al menos por un tiempo, están dedicados a ello y supone la asignación de nuevas tareas. En el caso de la Biblioteca en cuestión, este cambio fue tomado de muy buena manera, debido, en gran parte, al gran esfuerzo que requería las tareas en el sistema anterior y a las numerosas bondades que presumía el nuevo sistema.

#### **1. Premigración**

-

Para asegurar la correcta migración, se examinó la información para adecuarla al nuevo sistema y evitar de esta manera migrar errores al nuevo sistema. Las monografías y sus registros analíticos no revistieron mayores inconvenientes y no hizo falta realizar ningún trabajo previo para su migración.

La mayor dificultad radicó en las publicaciones periódicas y sus registros analíticos, específicamente con la existencia de un paquete de registros analíticos denominados internamente archivo histórico. Se trataban de registros que solamente estaban disponibles para el desarrollador del sistema Equiplus, por lo cual nunca había podido ser depurado de manera sistemática, sino que se habían efectuado pequeñas correcciones, registro por registro, en errores mínimos, como, por ejemplo, la paginación de un artículo. Eran "imágenes" para el sistema y, por ende, carecían de todo tipo de relación con su fascículo y el título de la publicación.

En total era un paquete de 107 484 registros analíticos, que antes de la migración pudieron ser recuperados en formato Excel. Se revisaron los datos de manera combinada, haciendo cambios de forma artesanal y también automáticamente a través de distintos comandos de Excel. Las acciones fueron las siguientes:

<sup>9</sup> [https://wiki.koha-community.org/wiki/Koha\\_Users\\_Worldwide](https://wiki.koha-community.org/wiki/Koha_Users_Worldwide)

- confirmación de existencias positivas de la revista;
- eliminación de registros analíticos duplicados;
- estandarización del título de publicación periódica a la cual pertenecían.

Esta revisión se llevó a cabo en dos meses y dio por resultado el expurgo del 10 % de los registros. Por este motivo, finalmente se migraron 98 581 registros de los 107 484 existentes, migración que se efectuó en una segunda instancia, tres meses después que el resto de los registros, y una vez que el catálogo ya estaba en funcionamiento para los usuarios.

Otro de los aspectos problemáticos fueron los índices y tablas de contenido digitalizados de las monografías y de las publicaciones periódicas. Dado que Equiplus era un sistema cerrado, fue necesario descargar de manera artesanal cada uno de los archivos e identificarlos con el número de patrimonial para así poder migrar esos documentos al sistema Koha. Esa tarea implicó el trabajo de dos personas durante un mes.

La elección de los campos MARC a utilizar se efectuó a partir del trabajo que había realizado la comisión de bibliotecarias de la CSJN y del PJN, en 2015. Esta comisión estableció las pautas de selección de los campos de los registros bibliográficos, luego de analizar la información contenida en los registros del catálogo de la CSJN y de estudiar las selecciones efectuadas por bibliotecas nacionales tanto de Argentina como de España. Finalmente, en 2022, se actualizaron esas pautas y se conformó una matriz de migración (Cfr. anexo).

### **2. La migración**

Para realizar la migración de datos, lo primero que se dispuso fue un análisis de cómo estaba conformada la base de datos de Equiplus, a la que debió solicitarse acceso a través de un software específico: el Oracle SQL Developer, desde el cual, con los permisos adecuados, pudieron exportarse los datos una vez que se conceptualizó el esquema de la base de datos y de las tablas que se pretendía migrar:

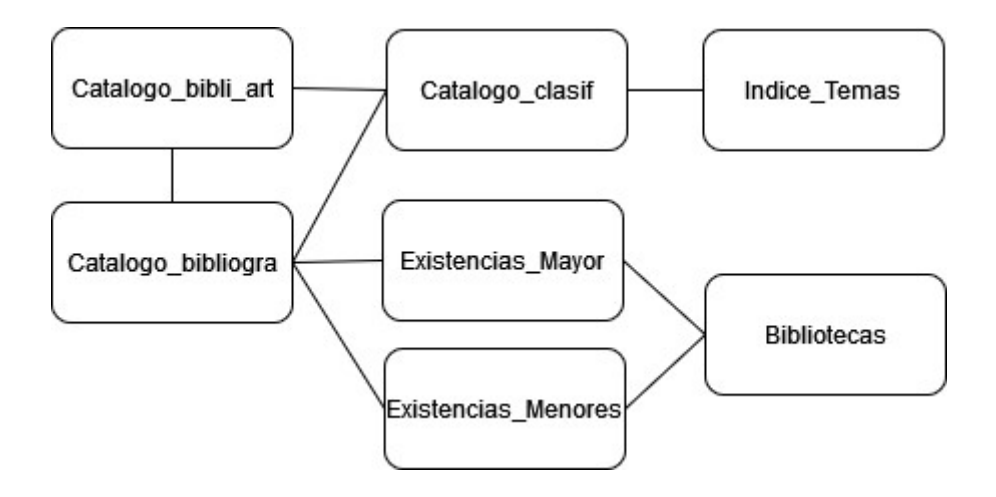

A grandes rasgos, era necesario contemplar los datos pertenecientes a las tablas que figuran en el diagrama de arriba. Las tablas cuyo nombre comienza con "Catalogo\_bibli" contaban con los registros monográficos y los analíticos, respectivamente. En "Catalogo\_bibliogra", residía la información relativa a monografías y publicaciones periódicas, y en "Catalogo\_bibli\_art", los registros correspondientes: las analíticas de capítulos de monografías y de artículos de publicaciones periódicas. Por otro lado, ambas tablas se vinculaban con sus respectivos temas, y la tabla "Catálogo\_bibliogra" estaba vinculada a los registros de existencias de la Biblioteca Central de la CSJN y de las bibliotecas menores.

Este esquema permitió ir planificando el trabajo de migración: como primera medida, se importaron las bibliotecas o sedes, para luego comenzar a trabajar con los registros de "Catalogo\_bibliogra". Esta tabla se subdividió en partes para reflejar las diferentes tipologías existentes; monografías y publicaciones periódicas (es decir, los títulos de las revistas) fueron trabajadas en forma separada.

Una vez separadas ambas tipologías, se observaron los campos específicos a trabajar. Un campo que requirió especial atención fue el ISBN, el cual debía revisarse por la forma de carga realizada: quitar guiones, remover los espacios en blanco y cualquier carácter que no fuera un número o una "X" (se extrajeron comas, comillas, punto y coma, punto, etc.).

En algunos casos se integraron diferentes metadatos para conformar un mismo campo dividido en subcampos, como fue el caso del campo 260 Publicación (con sus correspondientes subcampos de lugar \$a, editor \$b y fecha \$c), al cual además hubo que agregarle la puntuación prescripta por las reglas de catalogación angloamericanas.

El subcampo de fecha de edición 260\$c merece una mención aparte, debido a que, al menos los registros más actuales, ya poseían la puntuación necesaria para incluir este metadato en el formato MARC21. A partir de este subcampo, se generó una fecha que luego conformaría las posiciones correspondientes a la fecha del campo 008, después de una larga transformación automática. La importancia de la consignación del año de edición en el campo 008 radica en que es el campo que permite el ordenamiento cronológico de los resultados de búsqueda.

El campo 008 tuvo su complejidad: además de tomar los datos textuales para generar el campo de fecha (fechas ingresadas con corchetes, signos de interrogación, guiones, etc.), también se tuvo que convertir el código ISO 639-1 a 639-2, para los idiomas, y los códigos de dos dígitos a tres, para los países, sin contar los casos en que figuraba un dato incorrecto en ese campo. En un primer momento, este 008 se generó sobre todo para los registros que formaban parte del "Catalogo\_bibliogra", ya que la manera en que se registraban los datos para las analíticas (incluidas en "Catalogo\_bibli\_art") no contaba con ninguno de estos metadatos. Posteriormente, hubo que incorporar en forma automática algunos códigos de idioma y país provenientes de los registros bibliográficos de los cuales dependían los analíticos.

También se encontraron algunos errores en los datos: lugares de publicación en campos de fechas, autores como ISBN, entre otros. En la mayor parte de los casos los errores fueron corregidos antes de importar los registros. Para generar los campos de control se utilizó la separación de grandes bloques de registros. Con tal fin, fue sencillo generar el LEADER o cabecera de MARC21 a partir de lo existente .

Mención aparte merece la migración de ítems, que fueron incorporados al registro MARC21 en el campo 952, cada ítem como una nueva ocurrencia<sup>10</sup>. Para ello se importaron las bibliotecas dentro de Koha y luego se incorporaron los registros en lote: los registros estaban en formato ISO 2709, con sus correspondientes metadatos de la cabecera al 952, cuando correspondía.

Por otro lado, los registros analíticos (que se encontraban en "Catalogo bibli art") también fueron subdivididos en bloques: por un lado, se trabajaron los correspondientes a analíticas de publicaciones periódicas "no problemáticos"; por otro, los de analíticas de capítulos de libros y, por último, un tercer subconjunto: el respectivo a los registros analíticos del archivo histórico. Este archivo histórico poseía características muy particulares que derivaron en que fueran los últimos registros en ser incorporados al sistema, con un exhaustivo trabajo previo de enriquecimiento, como ya se ha mencionado.

<sup>10</sup> [https://wiki.koha-community.org/wiki/Holdings\\_data\\_fields\\_\(9xx\)](https://wiki.koha-community.org/wiki/Holdings_data_fields_(9xx))

En el caso de los registros analíticos de monografías y publicaciones periódicas, también se utilizó el número de registro de la tabla de Equiplus, pero se le agregó el prefijo "ART" para diferenciarlos de los números repetidos que seguramente existieran en los registros provenientes de la tabla de monográficos.

En el caso de los registros analíticos del archivo histórico, por tratarse de datos que se deseaba mantener correctamente individualizados para su posterior revisión , se le agregó un prefijo diferente: "AH", en honor a sus características particulares y como recordatorio de su potencial enriquecimiento.

Por último, la vinculación entre los registros analíticos y bibliográficos se realizó teniendo en cuenta los siguientes criterios: para conservar un identificador que remitiera al sistema en proceso de migración (el Equiplus), el 001 de los futuros registros MARC21 consideró el número de registro en la tabla original como fuente de datos de los registros monográficos. A partir de ellos, se generaron las relaciones en los 773\$w de los registros analíticos<sup>11</sup>, lo que permitió establecer el vínculo entre unos y otros sin ambigüedades y, posteriormente, integrar los temas.

Finalmente, se incorporaron los temas, tanto como autoridad (ya que contaban con un registro de autoridad en el sistema Equiplus) y como referencia o vinculados a los registros bibliográficos, ya fueran analíticos o monográficos.

Una vez que la migración se completó con éxito, se estableció una fecha de comienzo de uso del sistema Koha, y se dio inicio al proceso de capacitación del personal de la Biblioteca.

## **3. Postmigración**

-

Una vez efectuada la migración, se examinaron los datos, se realizaron una serie de pruebas y comenzó una etapa de corrección con distintas instancias. En primer lugar, con el registro completo del ISBN, el cual poseía datos parciales sobre todo en obras de más de un volumen, en las cuales, debido a la falta de espacio en el antiguo sistema, no siempre se consignaba el número de la obra completa y el de cada uno de los tomos. Esta regularización permitirá llevar adelante la incorporación de existencias de las bibliotecas de la red de una manera más sencilla y precisa.

<sup>11</sup> [https://wiki.koha-community.org/wiki/Serial\\_Analytics](https://wiki.koha-community.org/wiki/Serial_Analytics)

En segundo lugar, las materias en el sistema anterior respondían a un esquema jerárquico y la búsqueda se realizaba con términos precoordinados, y la migración a KOHA dará lugar a la revisión completa de las materias, tanto en su denominación como en su uso.

En tercer lugar, el sistema anterior no permitía el control de autoridades, y a raíz de la migración se generó una oportunidad para resolver este trabajo de forma cooperativa, en red. Así, se proyecta el control de autoridades de nombres personales, nombres corporativos, nombres geográficos y materia.

En cuarto lugar, en el sistema anterior, debido a su rigidez, se duplicaban los títulos de las publicaciones periódicas mediante dos grupos, *Publicaciones periódicas* y *Otras publicaciones*.

Aquellos contenidos corrientes, con actualizaciones diarias o semanales que luego son recopiladas en tomos físicos, para su posterior existencia, se ingresaban en *Otras Publicaciones*, debido a que estas actualizaciones no contaban con número de patrimonial. Siendo, que los tomos físicos, se incluian en publicaciones periódicas, por contar efectivamente con número de patrimonial, es que de esta manera se duplicaban los títulos, con analíticas desdobladas. En el sistema anterior, esta situación no revestía mayor complicación, pero al momento de la migración, se comenzaron a visualizar esos títulos duplicados.

En resumen, el trabajo planificado en relación con la unificación y depuración de los kardex, consiste en: reunir los ítems, reubicar las analíticas, corregir sus relaciones y eliminar uno de los dos títulos de publicaciones periódicas repetidos, ya que la categoría de Otras Publicaciones ha desaparecido en Koha.

Por último y en quinto lugar, los materiales digitalizados con que contaba la biblioteca y aquellos materiales digitales de acceso abierto no podían ser ingresados al catálogo debido a la imposibilidad del sistema Equiplus de colocar enlaces. KOHA permite la incorporación de textos digitales, lo que ofrece la oportunidad de generar una colección digital.

## **Resultados**

A lo largo del proceso, se pudo observar lo bien que respondía el nuevo sistema a los requerimientos de la Biblioteca; las interfaces y los servicios que se generaron, y la recepción positiva que tuvo por parte de los usuarios (sobre todo en lo que respecta al uso del catálogo) como del personal de la Biblioteca, en la medida en que posibilitó tareas más fáciles, claras y transparentes, y porque supuso una renovación de los flujos de comunicación, para hacer de la biblioteca un espacio más flexible y adaptado a las necesidades de los usuarios.

Sin lugar a dudas, la migración a Koha brindó herramientas claves sobre todo para el perfeccionamiento del catálogo en línea y para una comunicación más eficiente entre la Biblioteca y los usuarios. En primer lugar, en lo que respecta a su funcionalidad: una interfaz mucho más amigable con el usuario; la hipervinculación dentro del catálogo; una URL unívoca para cada registro; la capacidad de gestionar novedades bibliográficas destacadas; la posibilidad de incluir enlaces externos y archivos adjuntos, lo que dio origen a la inclusión de textos completos de obras no afectadas por la ley de propiedad intelectual, como de incluir la imagen de las tapas de los libros, y la existencia de tablas de contenido e índices. Además, hubo un gran incremento de la especificidad en la recuperación de registros, con filtros de refinamiento más exhaustivos, la posibilidad de usar operadores booleanos y un mayor control a la hora de decidir cómo mostrar los resultados. En segundo lugar, a nivel institucional, la posibilidad de adaptabilidad de la interfaz con el logo, los colores institucionales e imágenes representativas de la Biblioteca, lo que permitió afianzar una identidad institucional visual. Y, en tercer lugar, por la posibilidad de implementar una política bibliotecaria para todas las bibliotecas del PJN de estandarización y de utilización de herramientas que cumplan con los requisitos que los profesionales de las unidades de información requieren. De esta manera, el sistema dejó de ser un reflejo de los procesos locales para evidenciar una práctica bibliotecaria compleja, completa, estandarizada e interoperable.

# **Conclusión**

Podemos concluir, en suma, que la migración fue un proceso exitoso, considerando las dificultades que supuso dadas las características del sistema Equiplus. El éxito se debe en gran parte al estudio pormenorizado del formato MARC21 y del sistema Koha, al detallado trabajo premigratorio y al acompañamiento del personal y de las bibliotecarias y bibliotecarios de la red.

La migración, además, afianzó la relación entre la Biblioteca y el usuario, reforzó la posición de la Biblioteca de la Corte como principal biblioteca jurídica del país y fortaleció la red de bibliotecas del PJN.

Esta red permitirá en un futuro próximo conformar un catálogo colectivo para dar mayor difusión a los recursos del PJN y ofrecer más y mejores servicios.

# **Anexo**

Anexo de campos exportados:

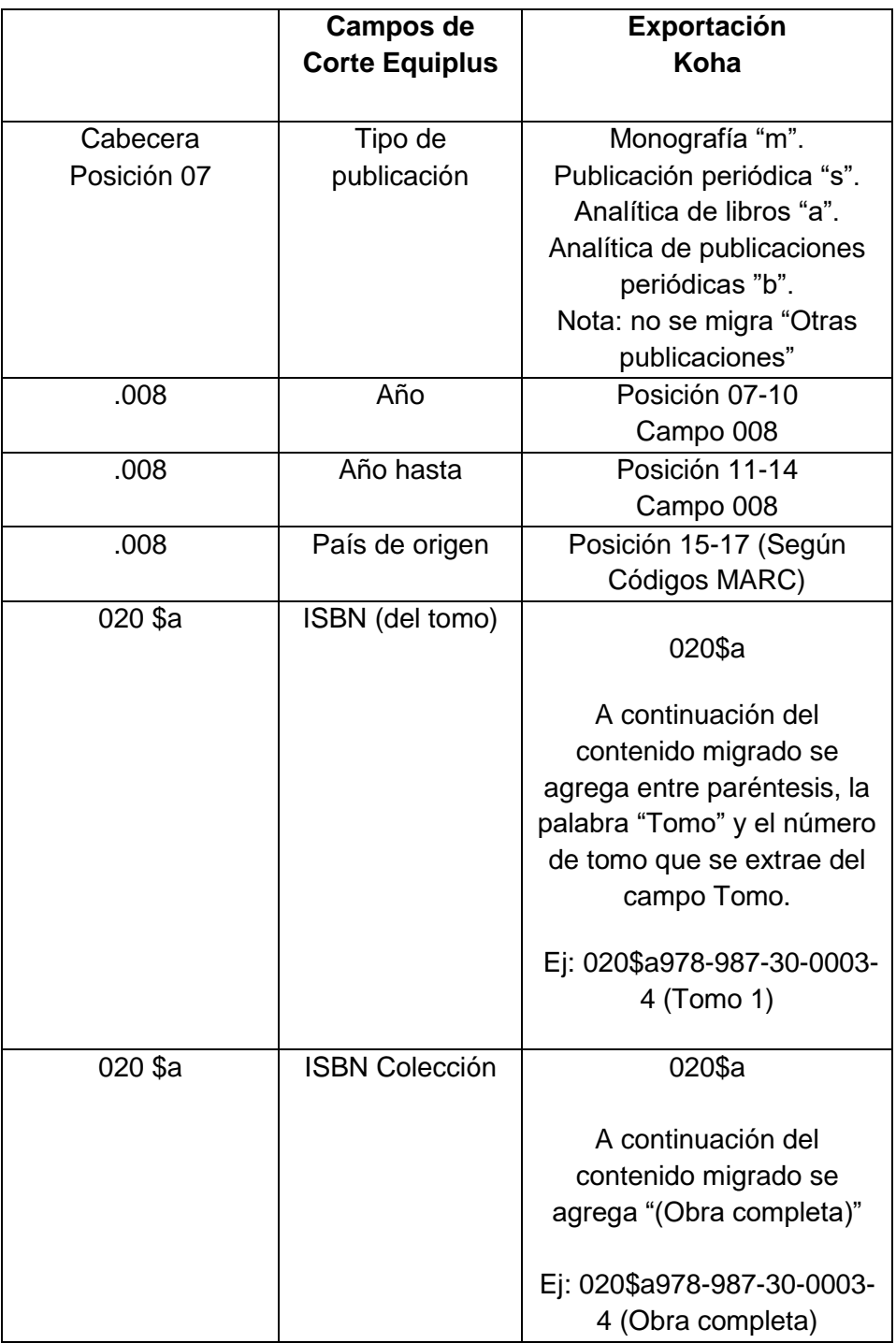

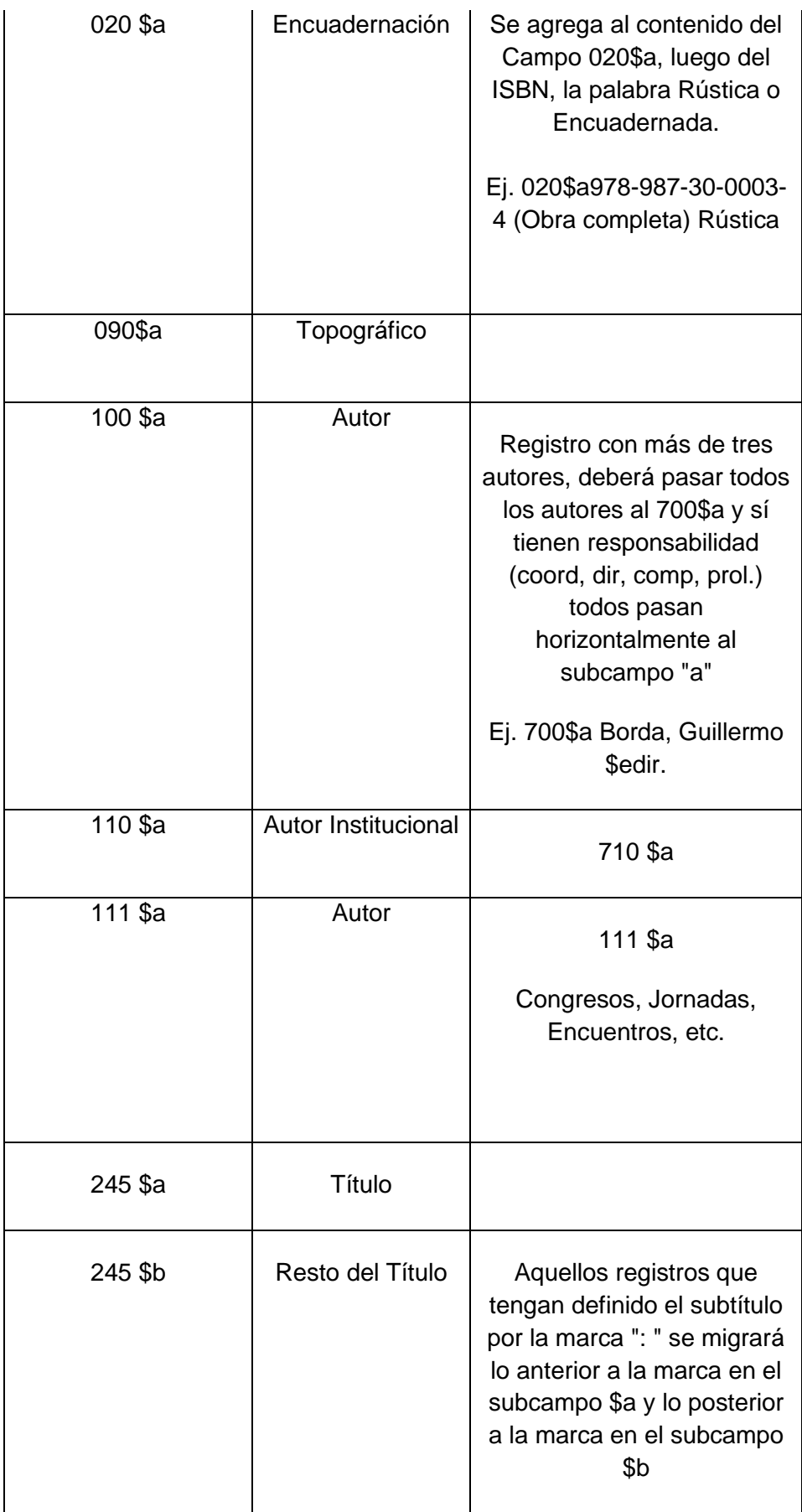

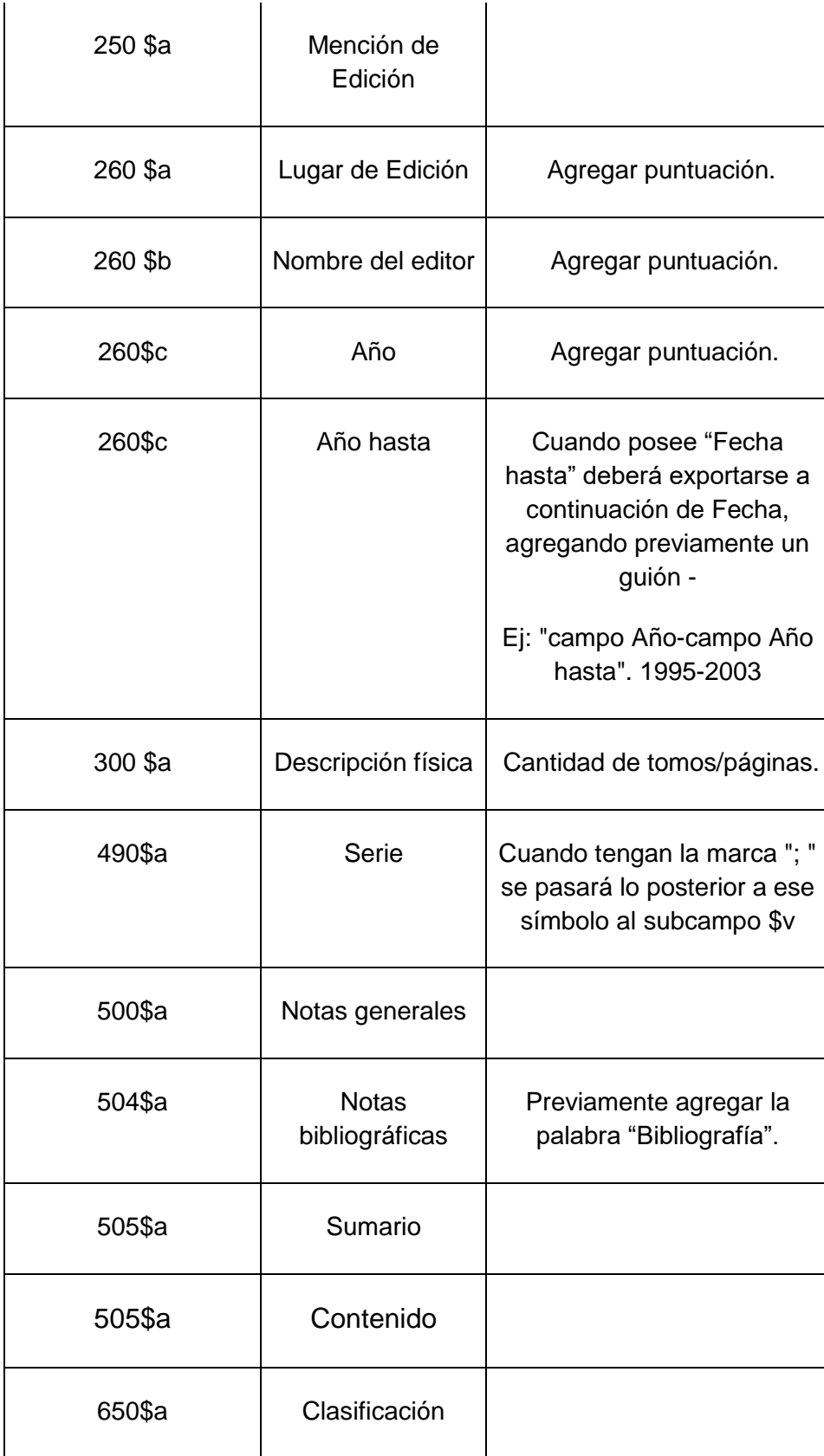

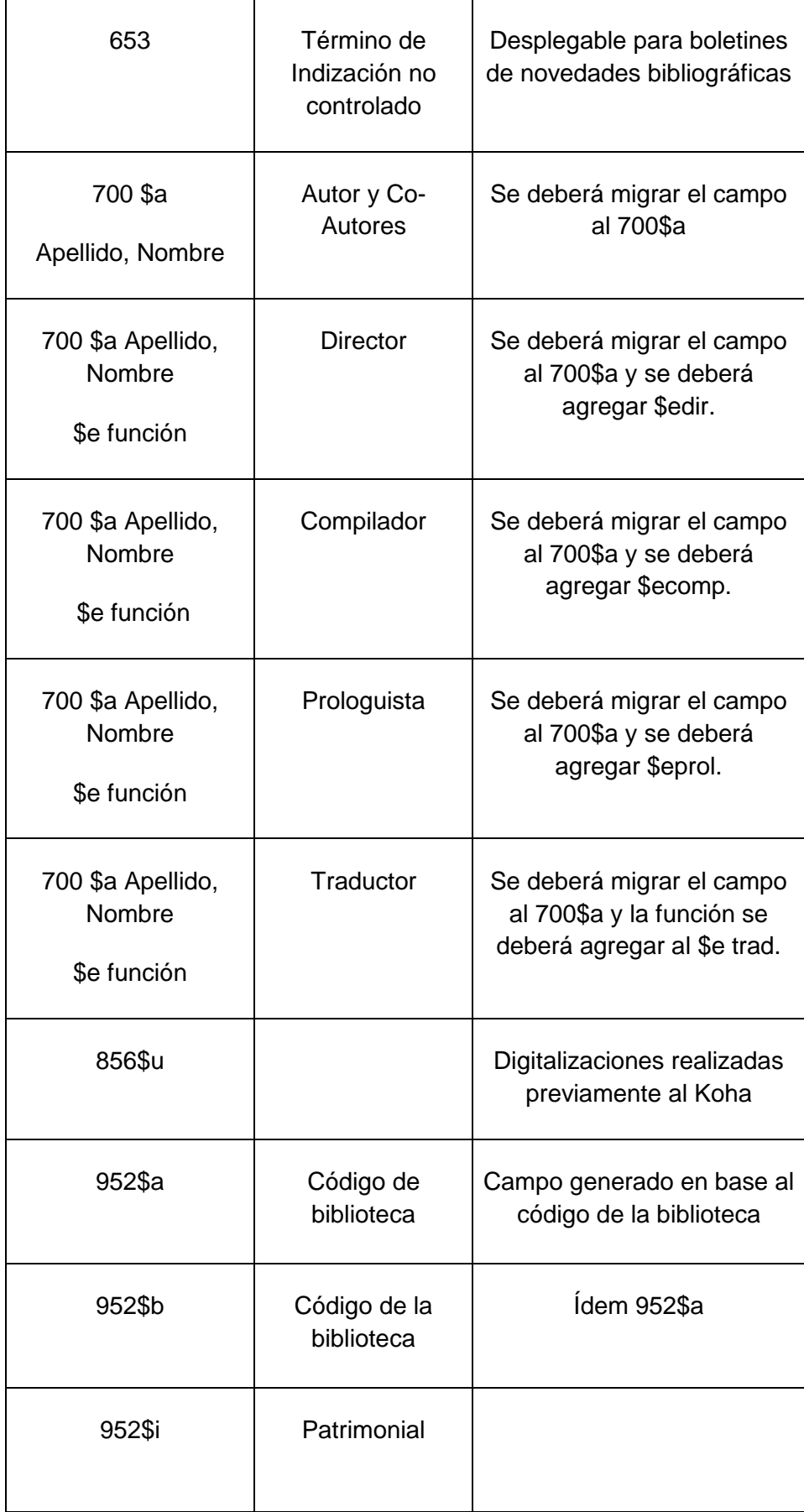

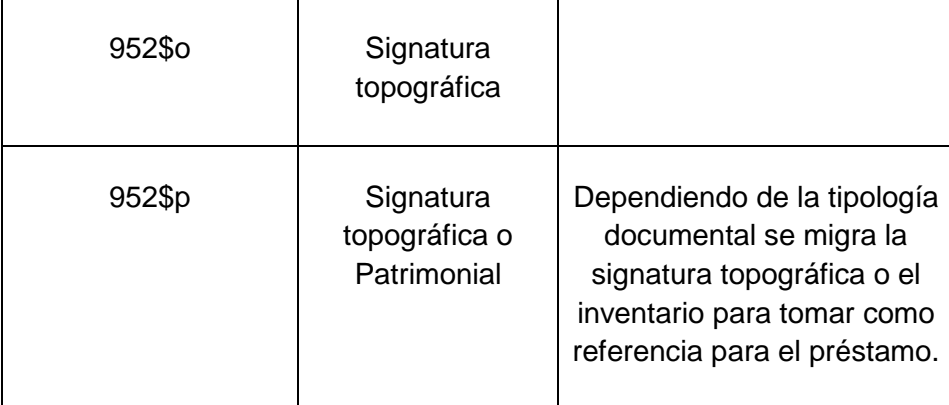

# **Bibliografía:**

- - (1998). La informatización del Poder Judicial (2a parte). En: *Y considerando*, 1-3
- Aguirre, L. V.; V. Mendoza, J. Beltrán y G. Mantuano, M. (2022). Análisis del uso de un Sistema Integrado de Gestión Bibliotecaria: implementación del sistema Koha para administración de bibliotecas. *Revista G-ner@ndo*, 3-2.
- Aylagas, M. A. (2021). Consejos y consideraciones para una migración exitosa de Winisis a Koha. En: *Ponencia Aylagas.*
- Ballester, J. y Keefer, A. (1995). Migración de sistemas automatizados: política y gestión del cambio en Bibliotecas. En: *Rev. Esp. Doc. Cient.*, 18-3.
- Cavalo, M. A. y Uviña, R. F. (2018). La migración de Alephino a Koha: el caso de la Biblioteca de Espigas. En: *Palabra Clave*, 8-1.
- Carril, Mariana del y Dodero, Mónica (25-25 de noviembre, 2011). Hacia la catalogación cooperativa. Un enfoque desde las Bibliotecas del Poder Judicial de la Nación. En: *Biblioteca Nacional. VII Encuentro Internacional y III Nacional de Catalogadores.*
- Comisión para la Elaboración de Políticas de Procesos Técnicos. *Requerimientos de Nivel Completo para Registros Bibliográficos MARC21*. Argentina. Biblioteca Nacional.
- España. Biblioteca Nacional. (2013). *Formato MARC21 para registros bibliográficos.*
- Fernández-Alfaro, L.; Márquez-Pérez, A. y Chamorro-Rodríguez, R. (2018). Implementación de Koha en la Biblioteca de la Universidad de Cádiz. En: *El profesional de la Información*, 27-4.
- Rucio Zamorano, M. J. (2017). Cuaderno de Bitácora de la Orden de la Merced en su migración a Koha. En: *XI Jornadas de la Asociación de Bibliotecarios de la Iglesia en España* 2017.
- Sahagun-Montoya, L. A.; Barrios-García, J. A.; Nava-De La Rosa, M. G. y Bañuelos-Rodarte, M. (2017). Sistema para la administración de biblioteca de la Universidad Tecnológica del Estado de Zacatecas con Koha-Kobli. En: *Revista de Sistemas y Gestión Educativa*, 4-13.

—----------------------------------------------------------------------------------------------------

Nombre autores: Jessica Susco [mjsusco@csjn.gov.ar](mailto:mjsusco@csjn.gov.ar) / Úrsula Moreyra [umoreyra@csjn.gov.ar](mailto:umoreyra@csjn.gov.ar) / Ramiro Uviña [ramirouvia@gmail.com](mailto:ramirouvia@gmail.com)

Institución: Corte Suprema de Justicia de la Nación - Talcahuano 550, 7º Piso, Puerta 7068. Ciudad de Buenos Aires. Email institucional[: biblioteca@csjn.gov.ar](mailto:biblioteca@csjn.gov.ar) Número de teléfono celular: (+54) 9 11 44387342